## How To Setup [Another](http://getfile.ozracingcorp.com/doc.php?q=How To Setup Another Email Account On Iphone 5) Email Account On Iphone 5 >[>>>CLICK](http://getfile.ozracingcorp.com/doc.php?q=How To Setup Another Email Account On Iphone 5) HERE<<<

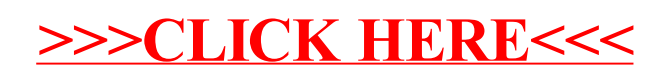